Continuous Integration Continuous Deployment

# git + GitHub

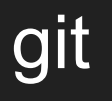

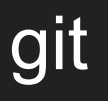

Facilitates collaboration

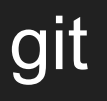

Facilitates collaboration

Keep track of versions

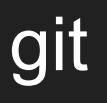

Facilitates collaboration

Keep track of versions

Switch between versions

## git

Version control system (VCS)

Facilitates collaboration

Keep track of versions

Switch between versions

Work with branches

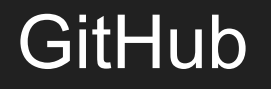

Hosting service

#### **GitHub**

Hosting service

Nice web interface to git

#### **GitHub**

Hosting service

Nice web interface to git

And more ...

 $\bigcirc$ master

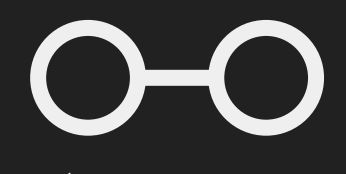

master

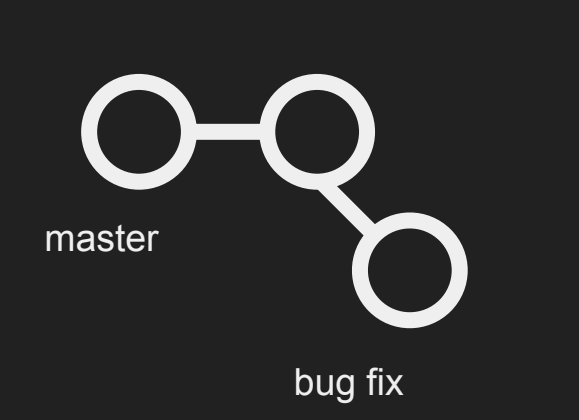

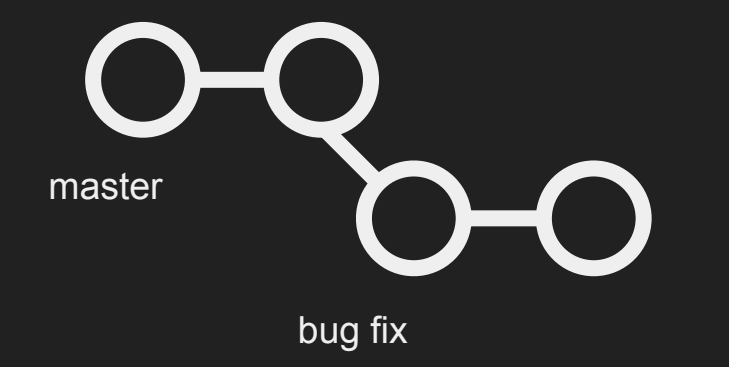

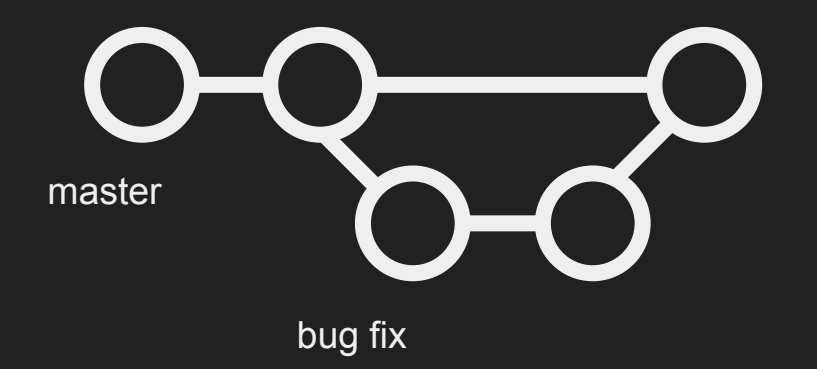

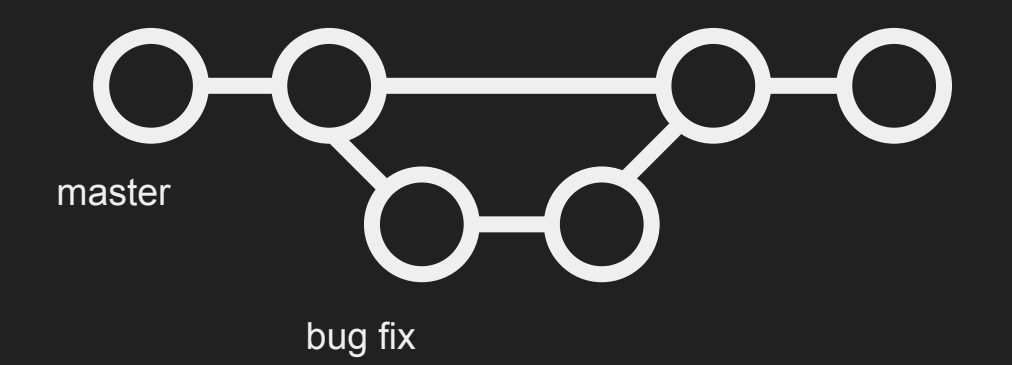

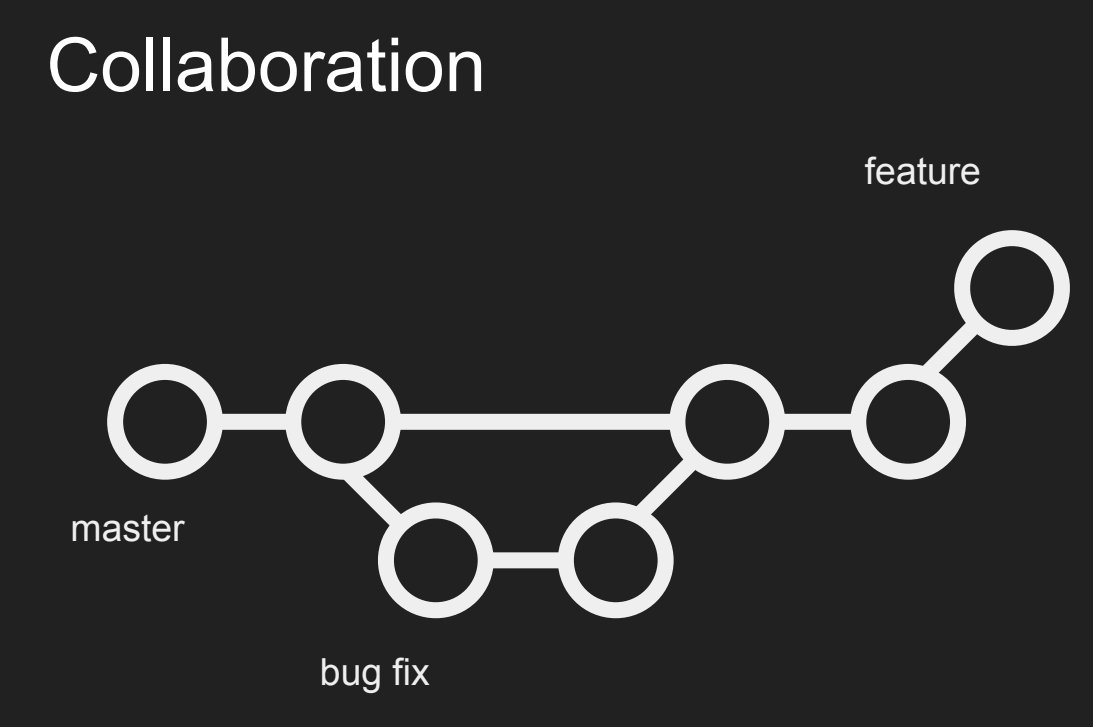

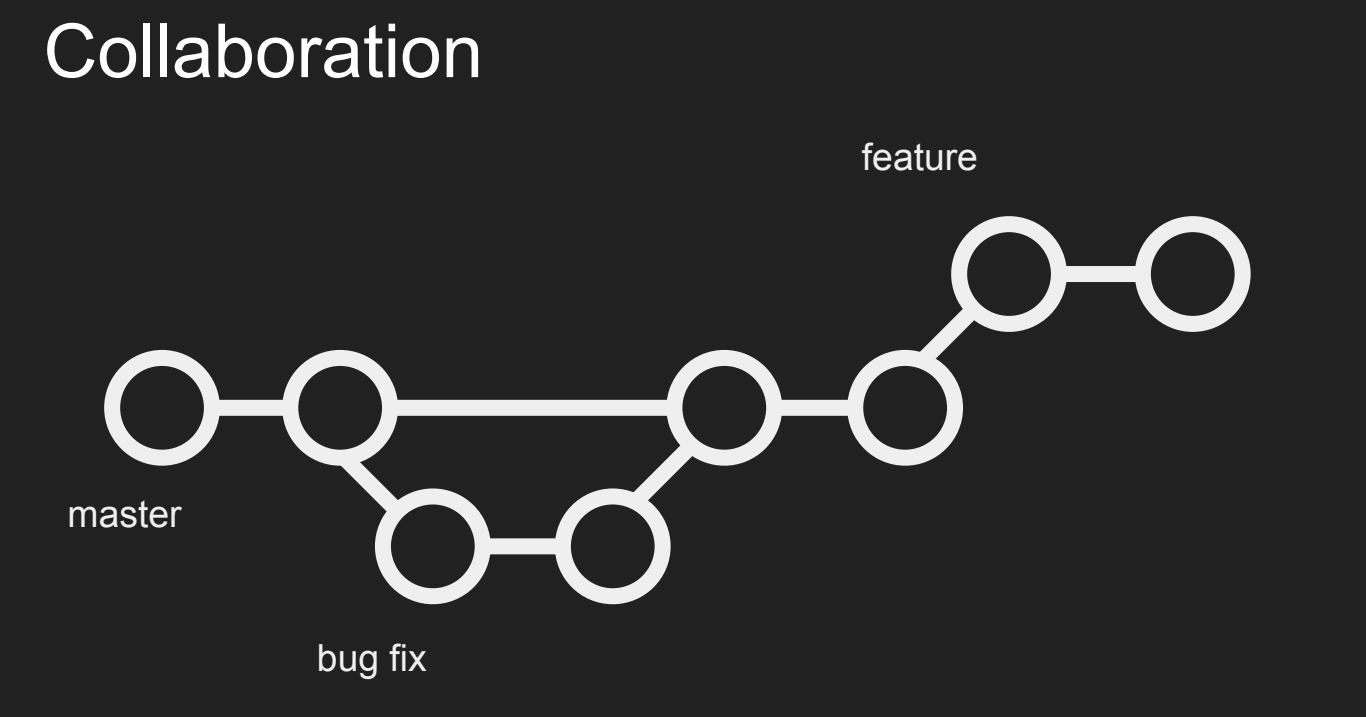

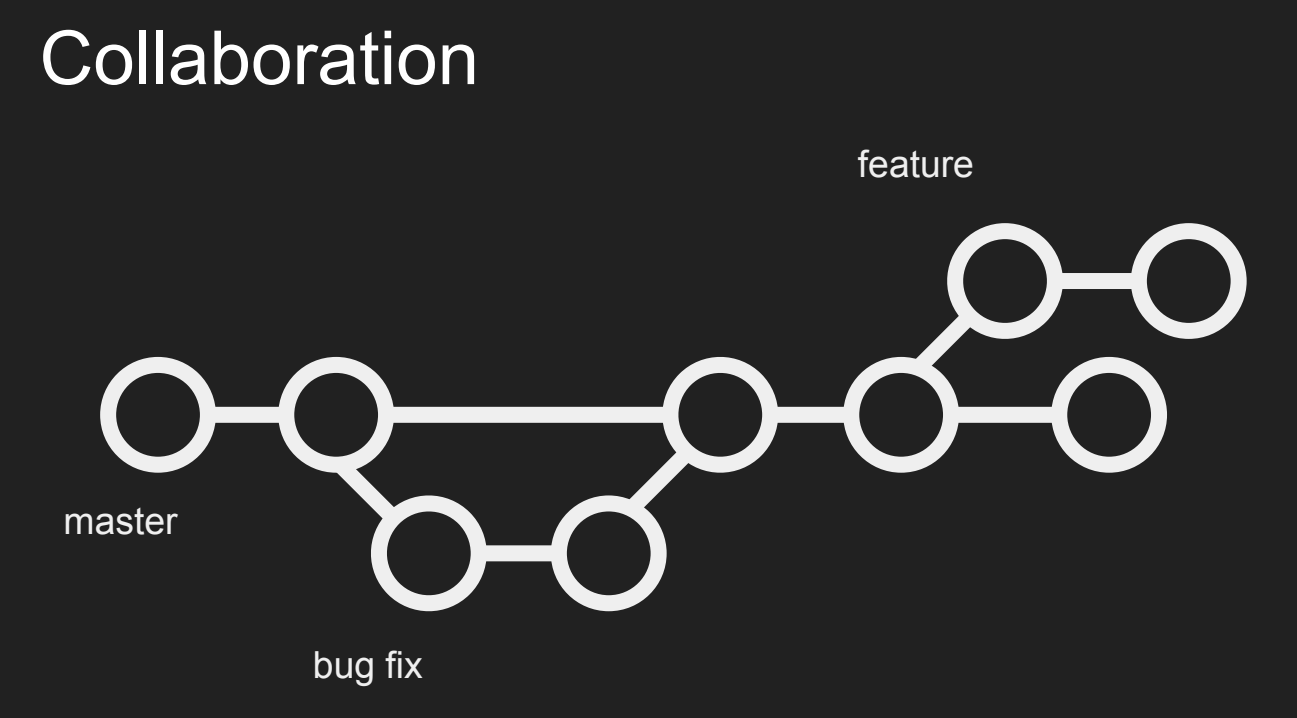

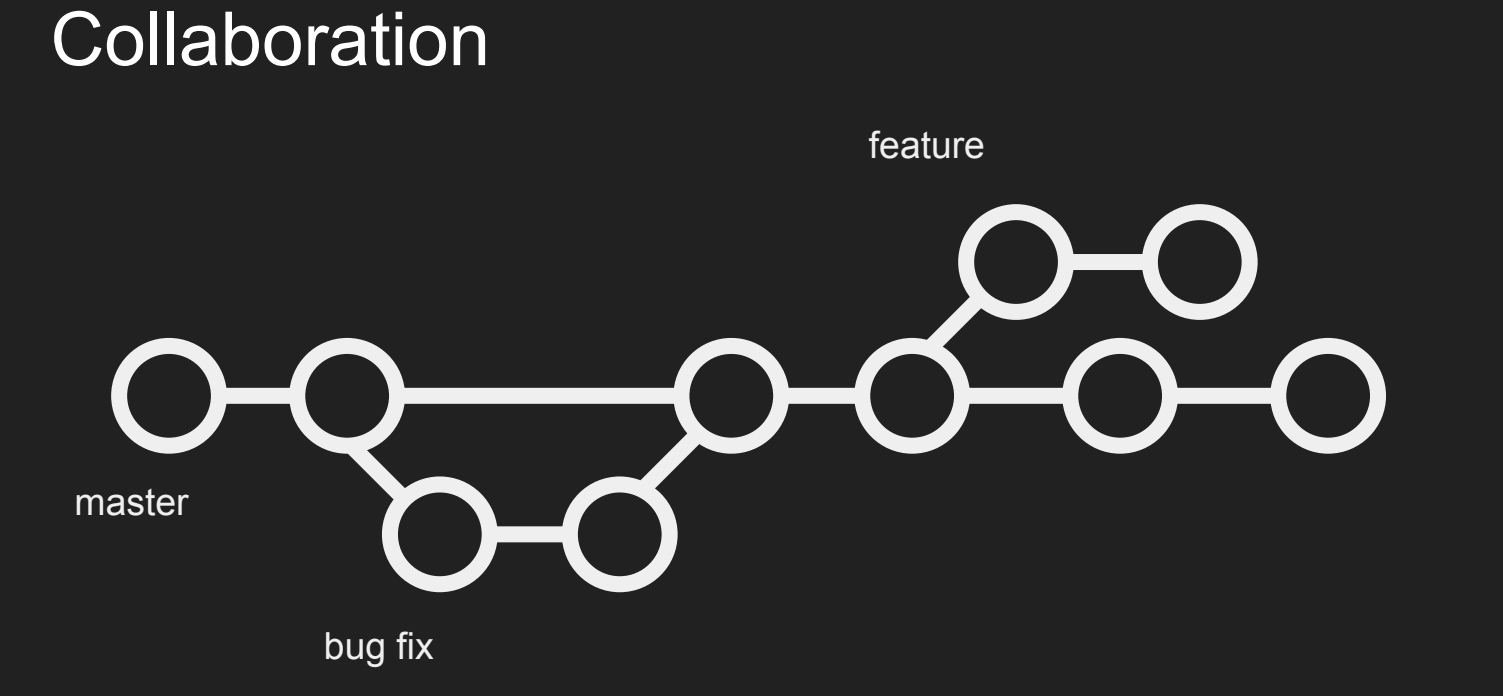

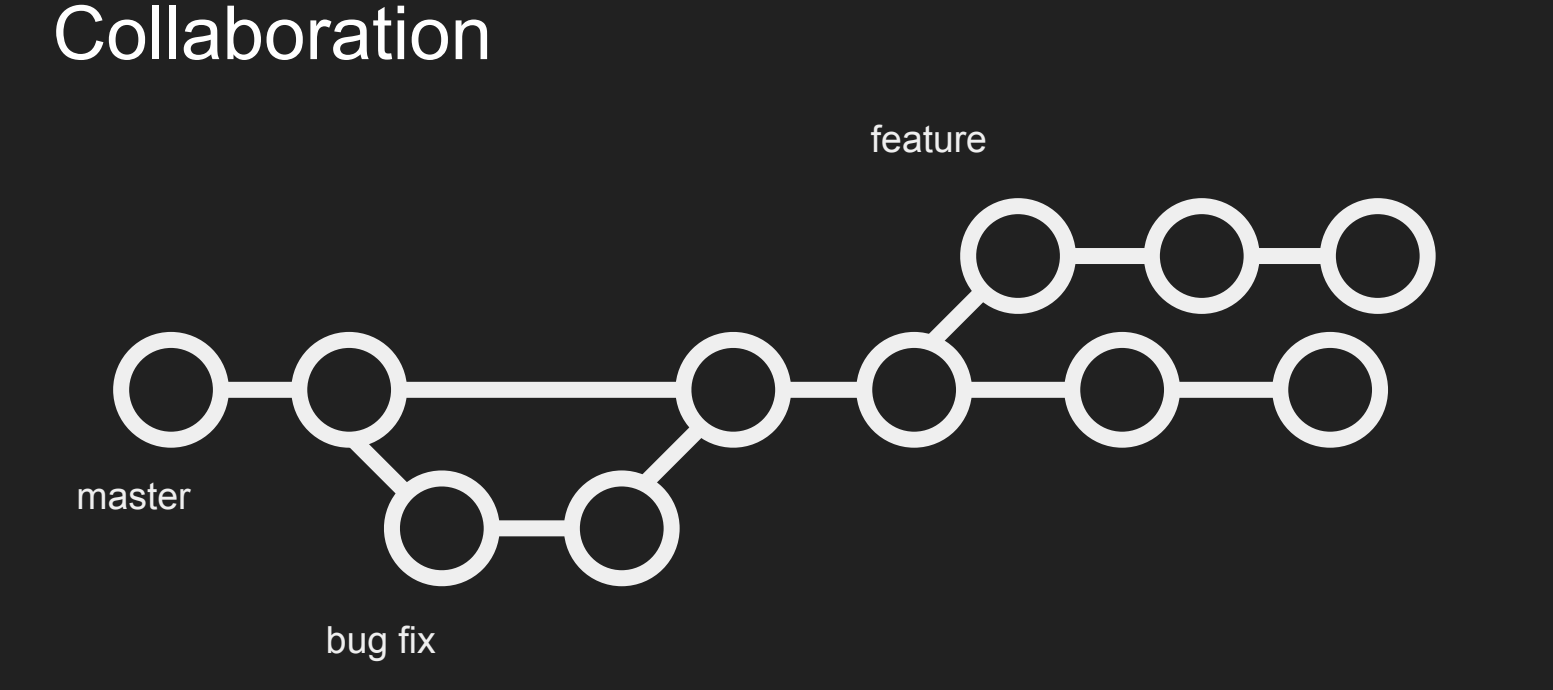

#### Integration challenges

feature

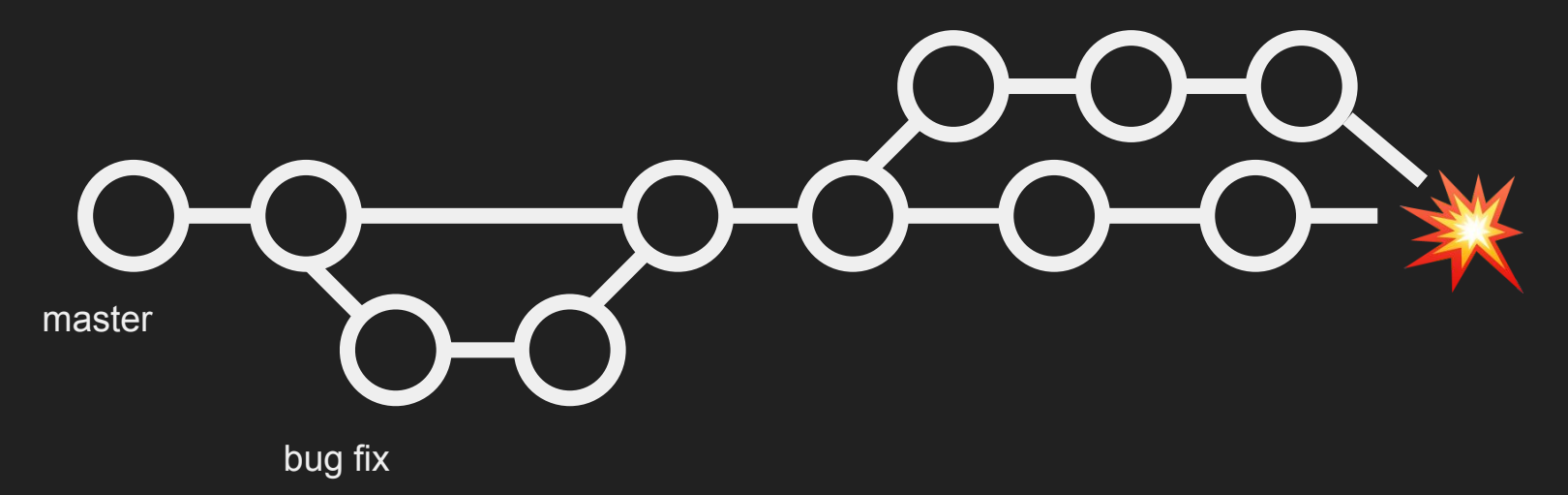

## Continuous Integration

#### Continuous Integration (CI)

Integrate changes safely

## Continuous Integration (CI)

Integrate changes safely

Add automated tests

## Continuous Integration (CI)

Integrate changes safely

Add automated tests

Catch, and fix bugs early

#### **CI Services**

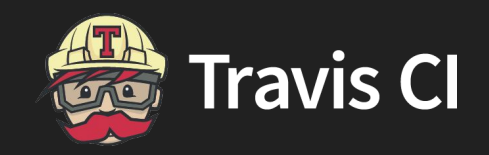

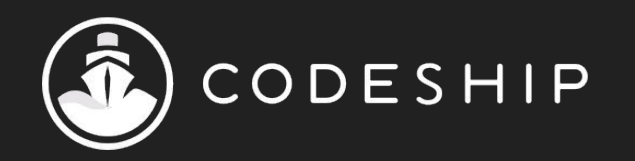

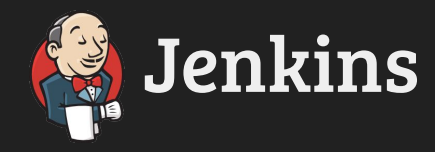

# **O** circleci

#### Servers

Install software (e.g., dependencies)

#### **Servers**

Install software (e.g., dependencies)

Build, run, and test our applications

#### **Servers**

Install software (e.g., dependencies)

Build, run, and test our applications

Customize build

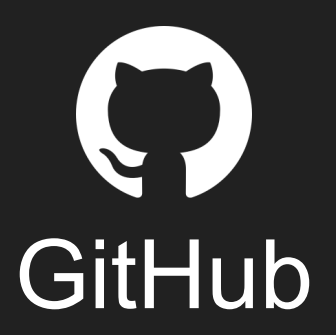

Similar to event listeners

Similar to event listeners

Triggered when some event happens

Similar to event listeners

Triggered when some event happens (e.g., pushing commits)

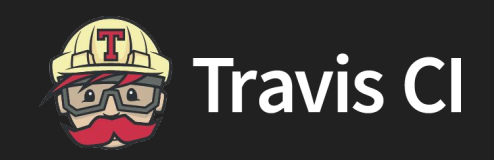

#### **Travis CI**

Sign up for Travis CI account

#### Travis CI

Sign up for Travis CI account

Give Travis CI access to our GitHub repositories

#### Travis CI

Sign up for Travis CI account

Give Travis CI access to our GitHub repositories

Automatically configures repositories

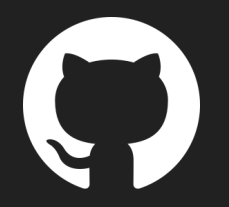

push

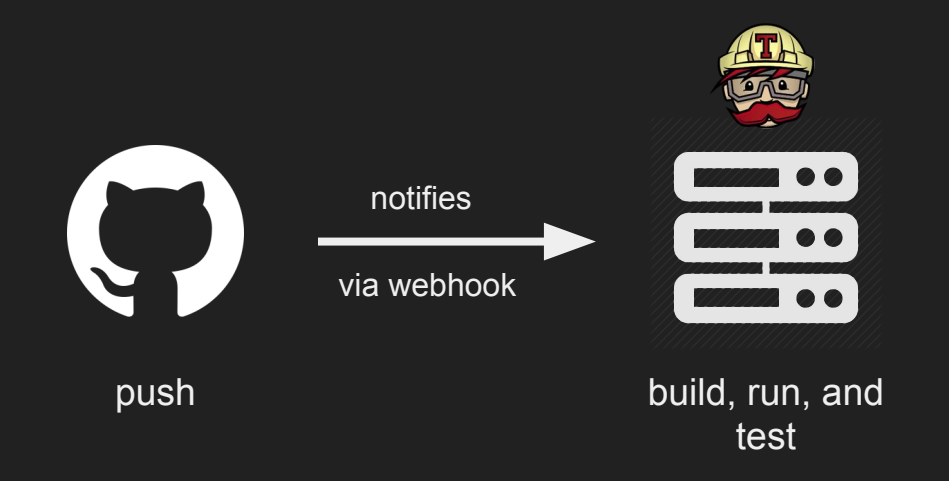

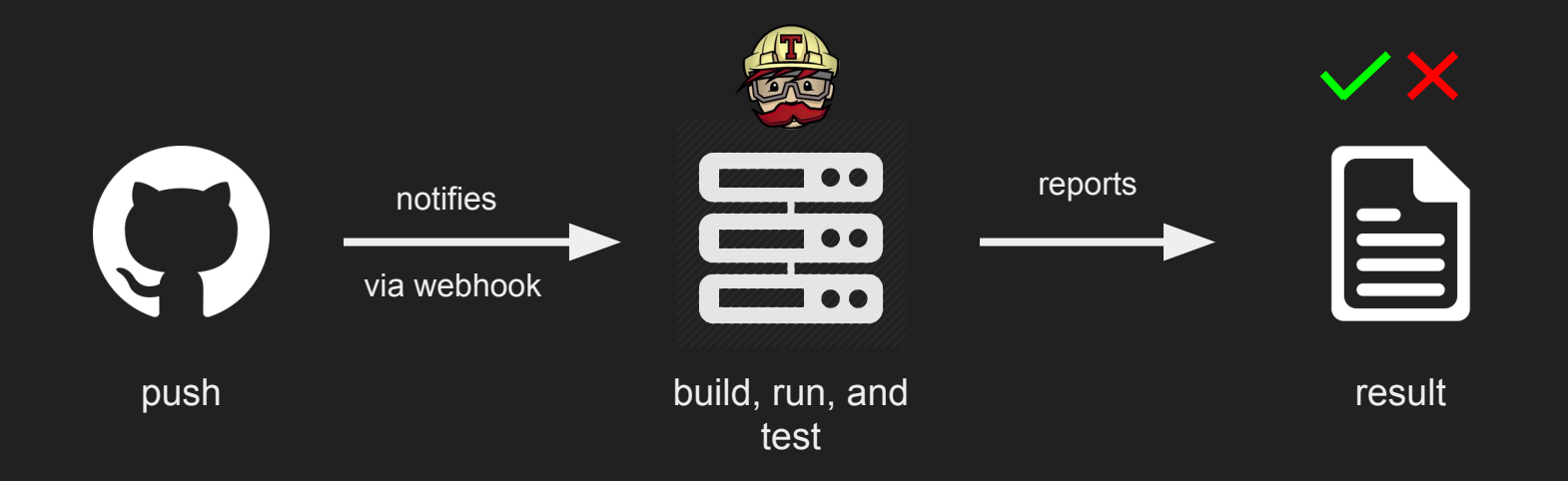

 $\delta$ 

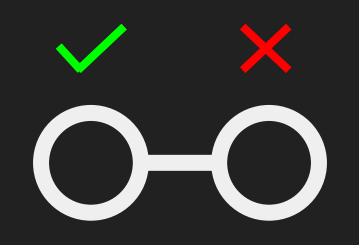

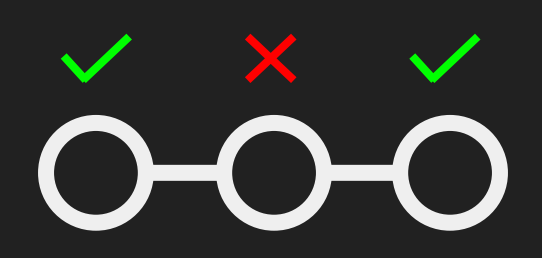

# $\overbrace{O-O-O}^{\times}$

# $\overbrace{O-O-O-O}^{\times \times \times \times}$

# $\frac{x}{0000000}$

Via web UI or file in GitHub repo (usually root)

Via web UI or file in GitHub repo (usually root)

Different between services

Via web UI or file in GitHub repo (usually root)

Different between services

Define build, and testing environment

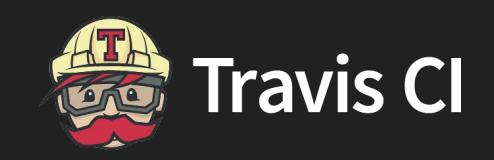

#### .travis.yml

language: python python:

- $-2.7$
- 3.4

install: pip install -r requirements.txt script: ./run-tests

## Continuous Deployment

### Continuous Deployment (CD)

Used in conjunction with CI

## Continuous Deployment (CD)

Used in conjunction with CI

Release updates (e.g., fixes, and features) with more confidence

## Deployment Integrations

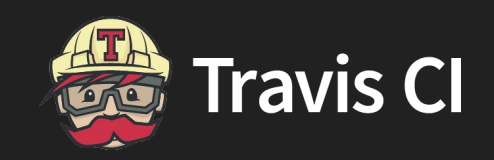

#### Deployment

#### **Supported Providers #**

Continuous Deployment to the following providers is supported:

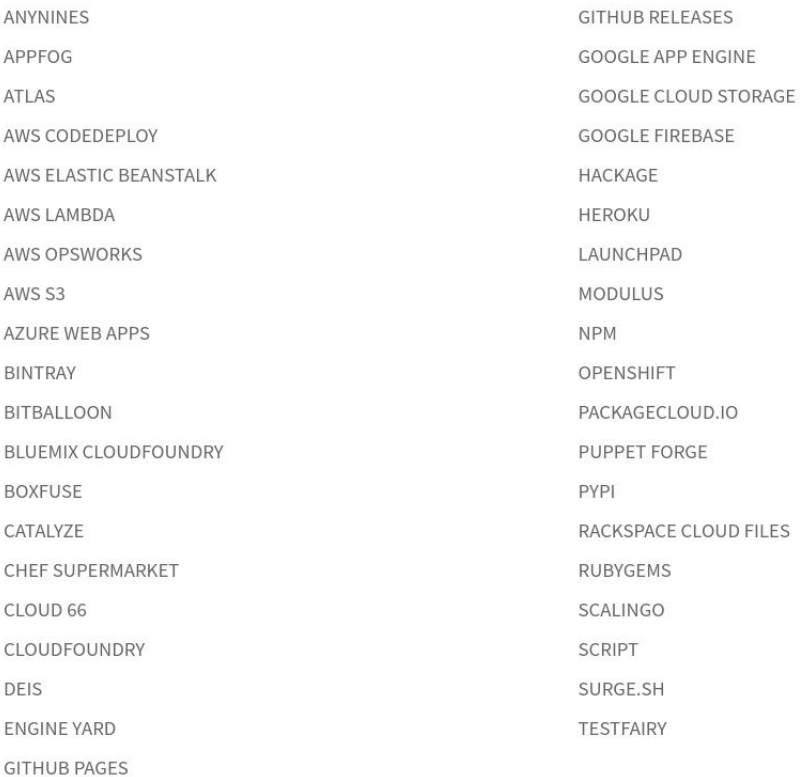

#### Deployment

#### **Supported Providers #**

Continuous Deployment to the following providers is supported:

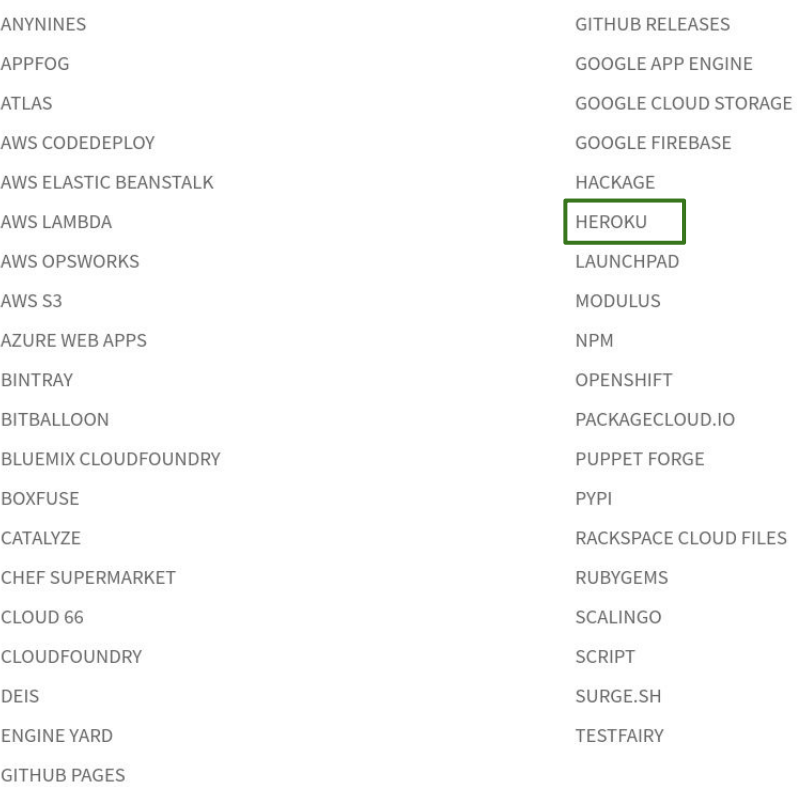

# **Thank you!**

Slides: https://goo.gl/U5Rfut

## cs50.ly/feedback